# SPLat: Lightweight Dynamic Analysis for Reducing Combinatorics in Testing Configurable Systems

Chang Hwan Peter Kim, Darko Marinov, Sarfraz Khurshid, Don Batory, Sabrina Souto, Paulo Barros, and Marcelo d'Amorim

slide author names omitted for FERPA compliance

# **Terminology**

Software Product Line (SPL)

- Specifies a family of programs where each program is defined by a unique combination of features. This work only investigates boolean features-can be present or absent
- "Configuration", "feature combination", and "program" are used interchangeably

For an example of an SPL consider a "Notepad" product line

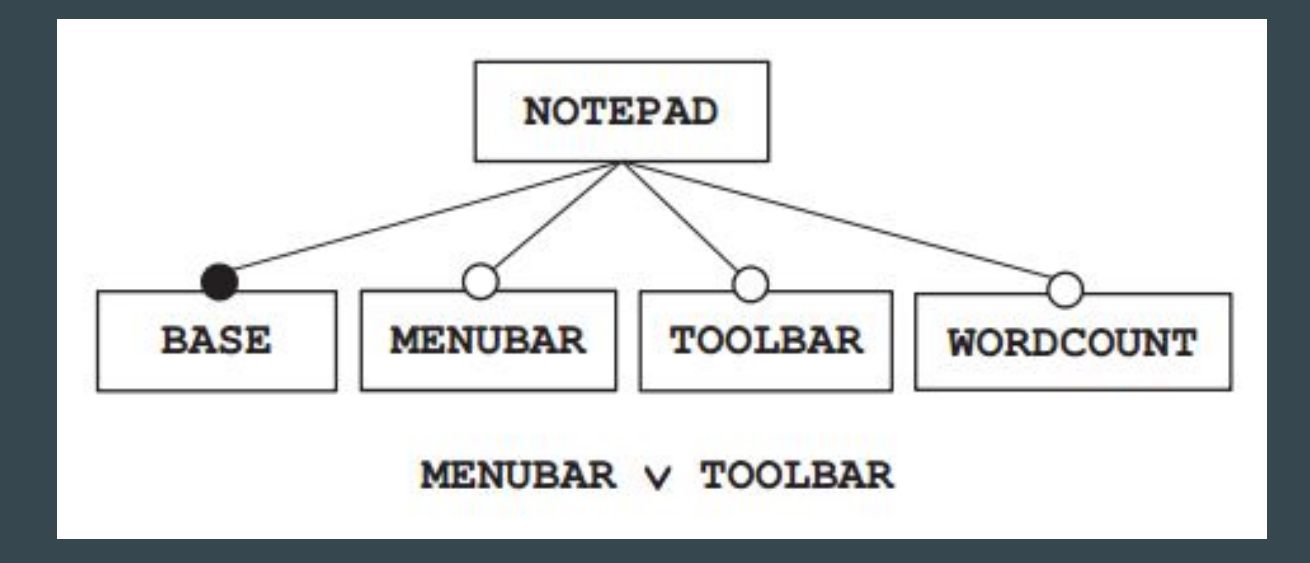

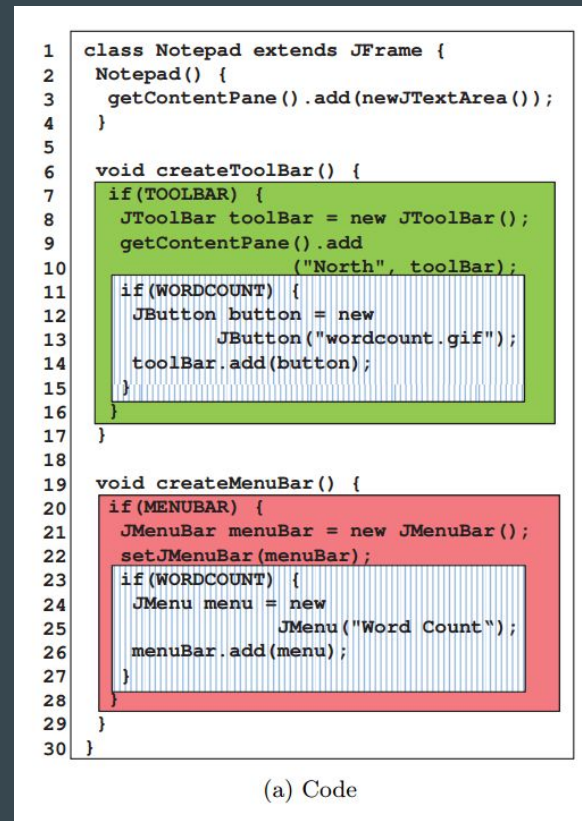

public void test () { 1. Notepad  $n = new Notepad()$ ;  $\overline{c}$ n.createToolBar(); 3 4 // Automated GUI testing 5 FrameFixture  $f = newFixture(n)$ ; 6  $f.show()$ 7 String text =  $"Hello"$ ; 8 f.textBox().enterText(text); 9 f.textBox().requireText(text); 10  $f$ . cleanUp(); 11  $12$ 

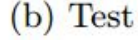

We need to ensure the functionality over all configurations

How many configurations are there?

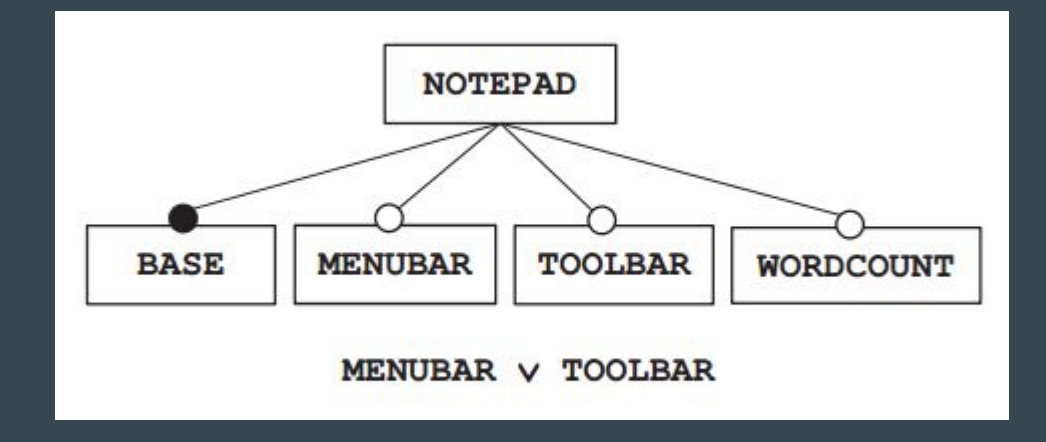

8 possible combinations of optional features

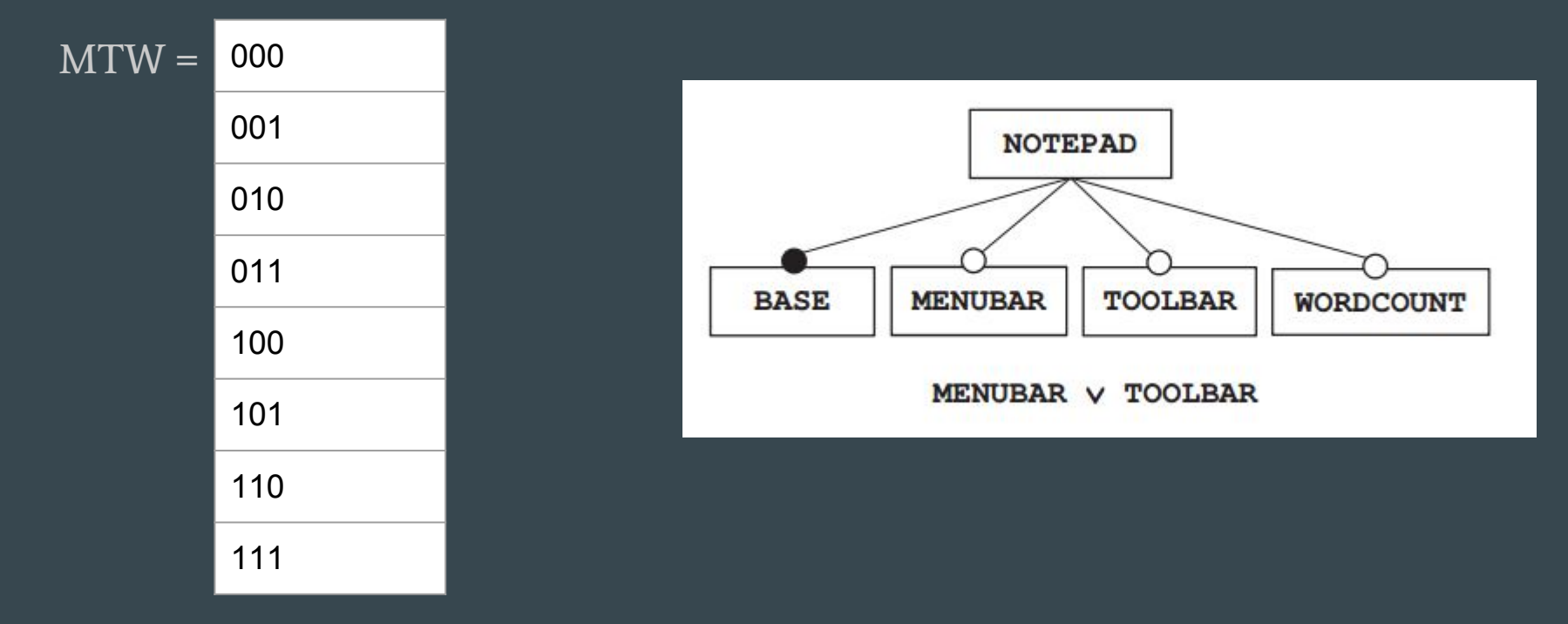

# Testing SPLs

● Testing SPL is expensive as it requires running each test against combinatorial number of configurations

> 5 boolean features, gives you 32 configurations, 170 yields ~1500000000000000000000000000000000000000000000000000 combinations

Do we need to test all 8 combinations?

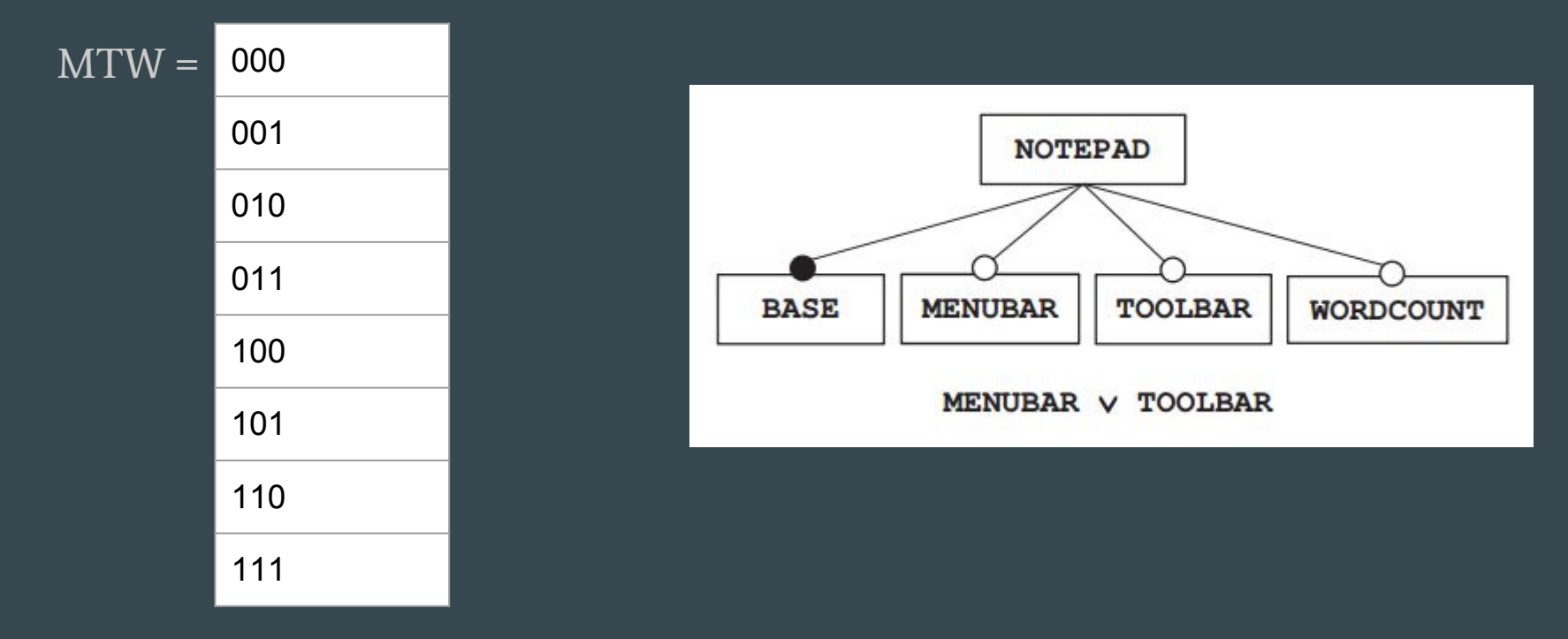

Just given the model, 2 are invalid

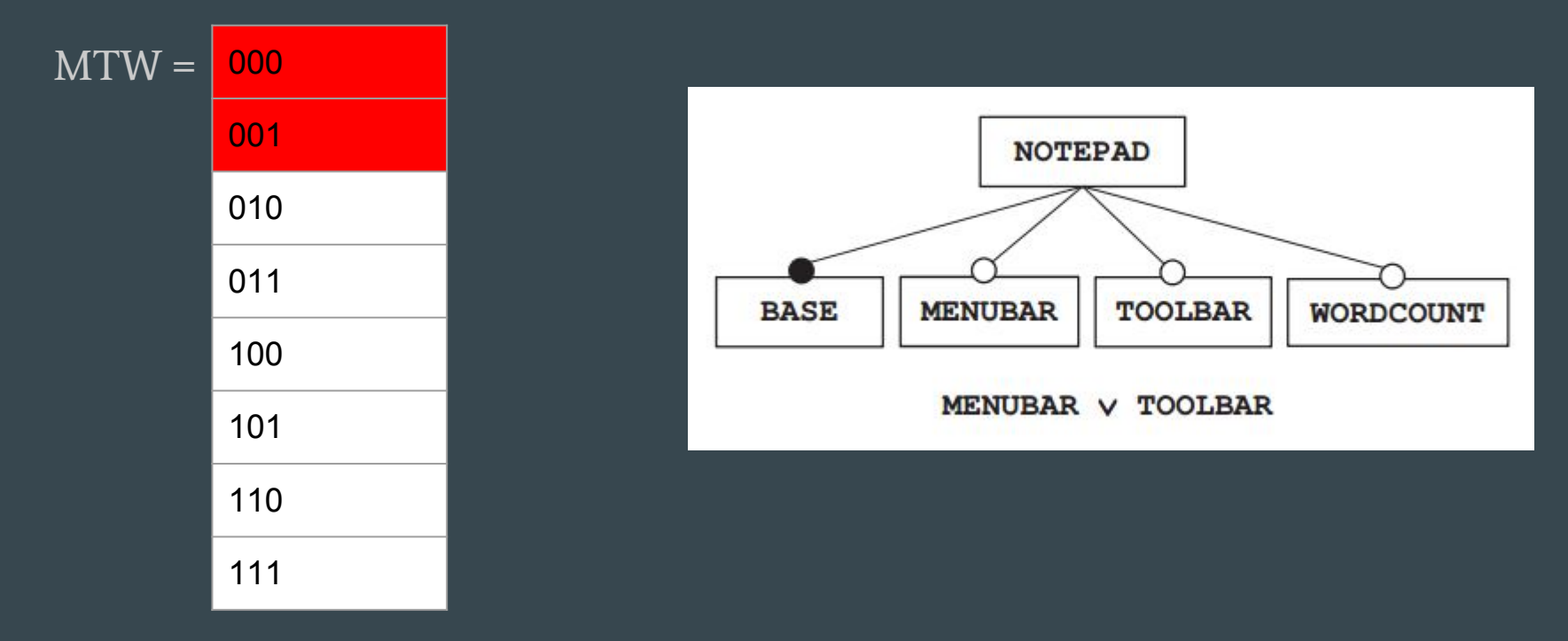

Just given the model, 2 are invalid. Can we do better?

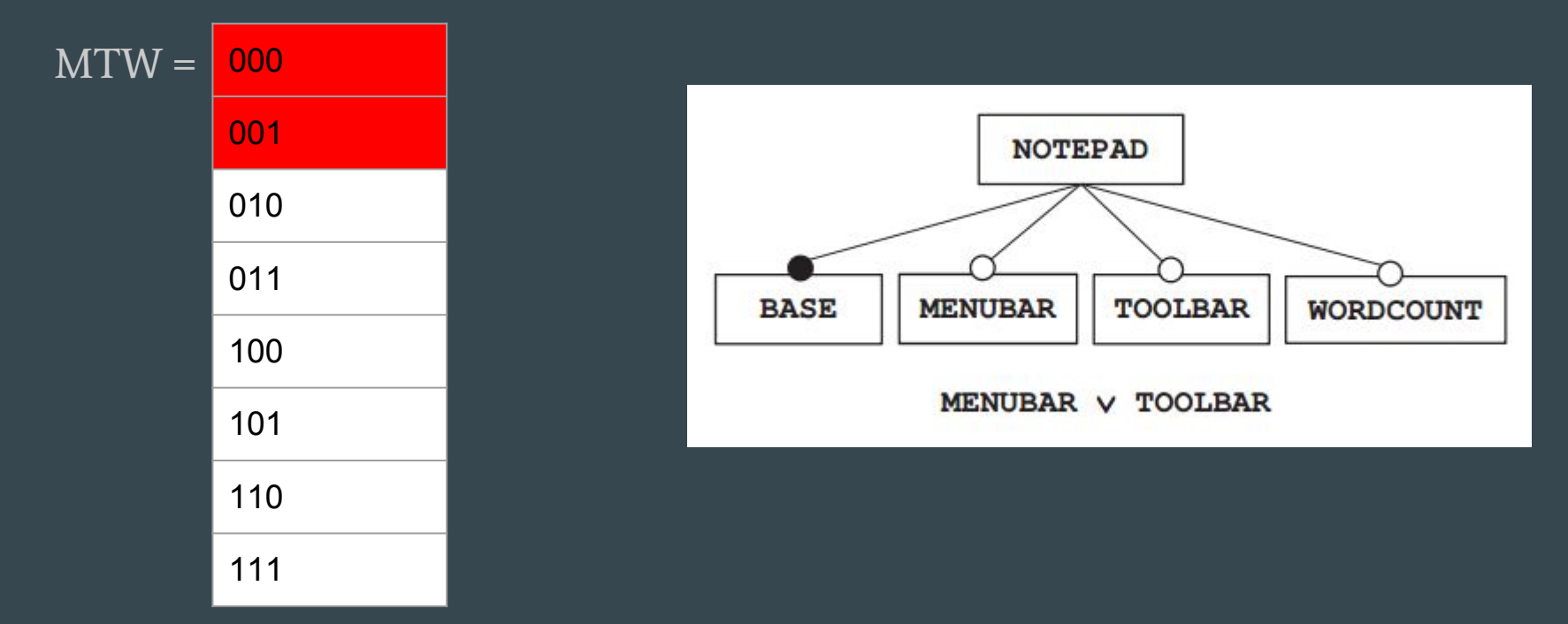

#### Consider MTW 100 and 101

#### They give the same trace!

```
public void test () {
1
    Notepad n = new Notepad();
\overline{a}3
    n.createToolBar():
4
    // Automated GUI testing
5
    FrameFixture f = newFixture(n);
6
    f.show()7
    String text = "Hello";
8
    f.textBox().enterText(text);
9
    f.textBox().requireText(text);
10f. cleanUp();
11
12
```
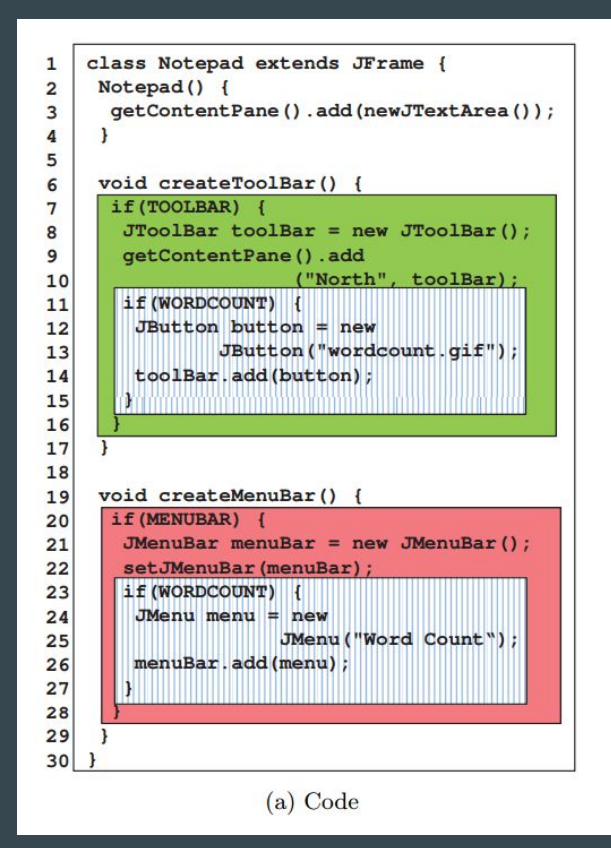

# Key Idea

Tests are often independent of many of the configurations!

Tests often focus on small part of the system

Configurations not required can be pruned from the execution

Configurations to run can be determined during testing by monitoring accesses to configuration variables

Just given the model, 2 are invalid, but SPLat can reduce further

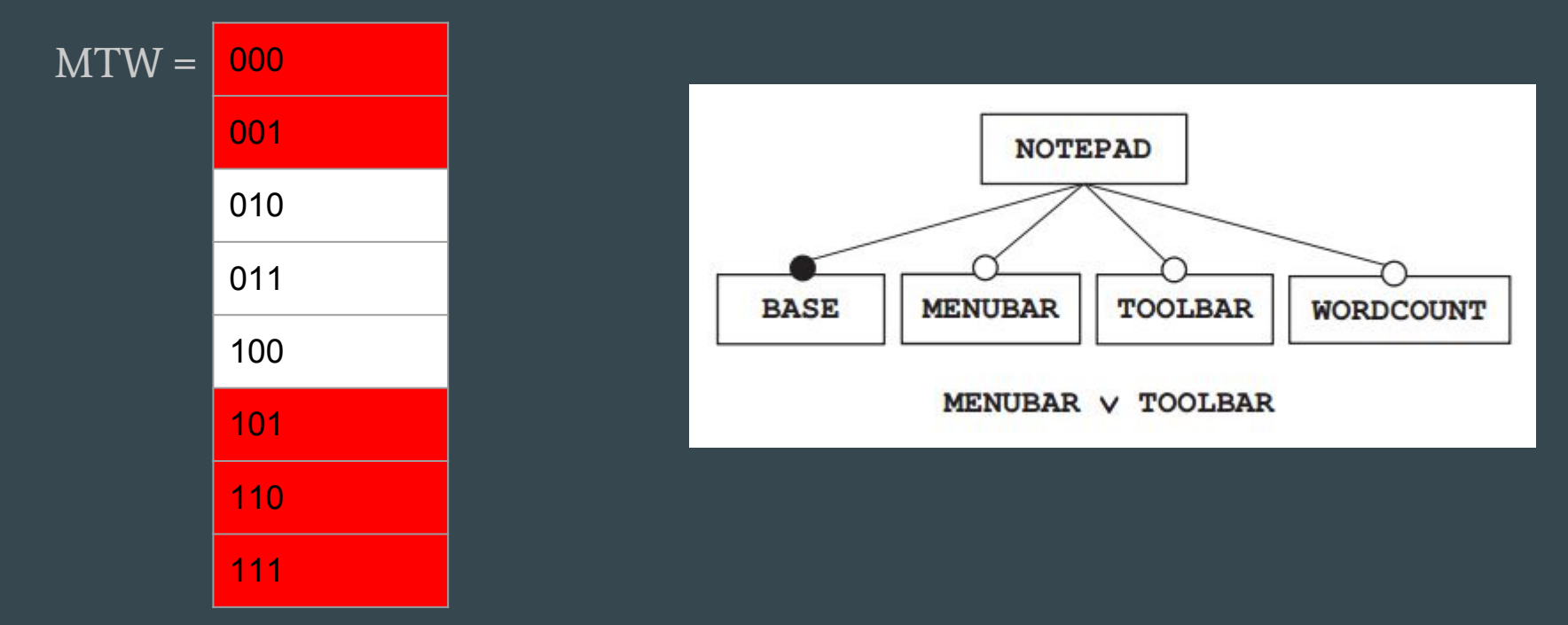

### SPLat algorithm

**Given a test and feature model, instrument features to observe reads**

#### **do{**

```
Execute test. 
    if feature is read push feature on stack and record assignment to state
    while the stack is not empty {
        look at top feature
        if this feature is true in the state, (it has been explored)
             pop feature from the stack and set to false
        else
             put feature into the state as true
             if state is valid for model, break
}while the stack is not empty
```
### SPLat algorithm example run

Load notepad feature model, 3 optional features to explore. Start at MTW 000

TOOLBAR is read first, so pushed onto the stack. When false, no other features are read before the test ends, so we cover MTW -0- where "-" represents "don't care"

00- are invalid given the feature model, so this one execution covers only 10 configurations. (Even though WORDCOUNT doesn't matter, we'll assign it 0 because the features need concrete values so MTW is 100)

### SPLat algorithm example run

Next sets TOOLBAR to true as it is satisfiable, this covers -10. (Again, we'll assign M 0 because the features need concrete values so MTW is 010). WORDCOUNT is encountered, so it is pushed onto the stack

Next sets WORDCOUNT true, this covers -11 (sets M to 0 to execute, MTW is 011).

WORDCOUNT is popped off stack because all values have been explored, and TOOLBAR is popped off as well for the same reason

So three executions 100, 010, and 011 are executed and cover all 6 valid configurations.

### **Nuances**

Needs reset function to reset test conditions between runs (In our example just restart JVM)

Might need to reset database conditions etc. In evaluation reset functionality was already in place at GROUPON

Could optimize to synchronize between the exploration state and the feature model, which would increase speed

#### Research Questions

## Systematically testing SPL programs is expensive How can this be more efficient?

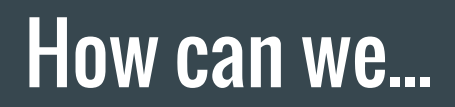

#### Reduce number of executions?

Reduce overhead?

Improve scalability

### **Contributions**

Lightweight analysis of configurable programs

- → Lightweight monitoring to speed up test execution
- **→** Easily implemented in different run-time environments

### Contributions - Implementation

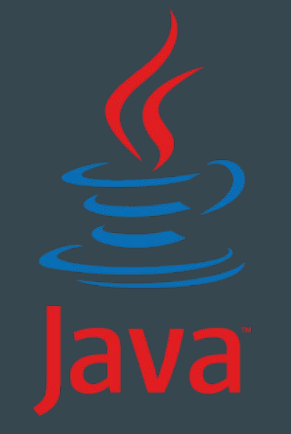

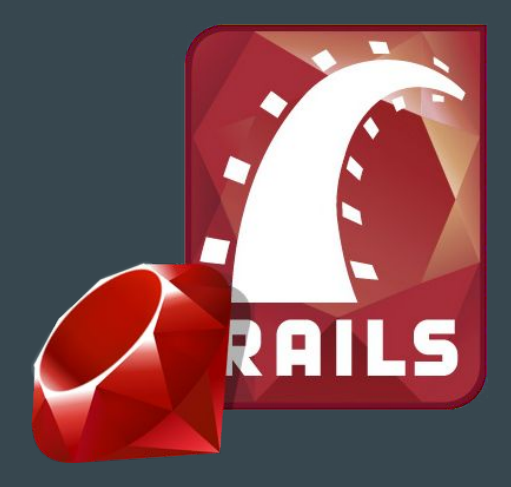

#### Java **Ruby on Rails**

#### Evaluate SPLat on 10 Java SPLs

#### Identifies relevant configurations with a low overhead

#### Apply SPLat on 171KLOC in Ruby on Rails

#### 170 configuration variables

#### 19K tests

#### 231KLOC in Ruby on Rails

### Evaluation

Ten configurable Java programs were converted into Subject SPLs

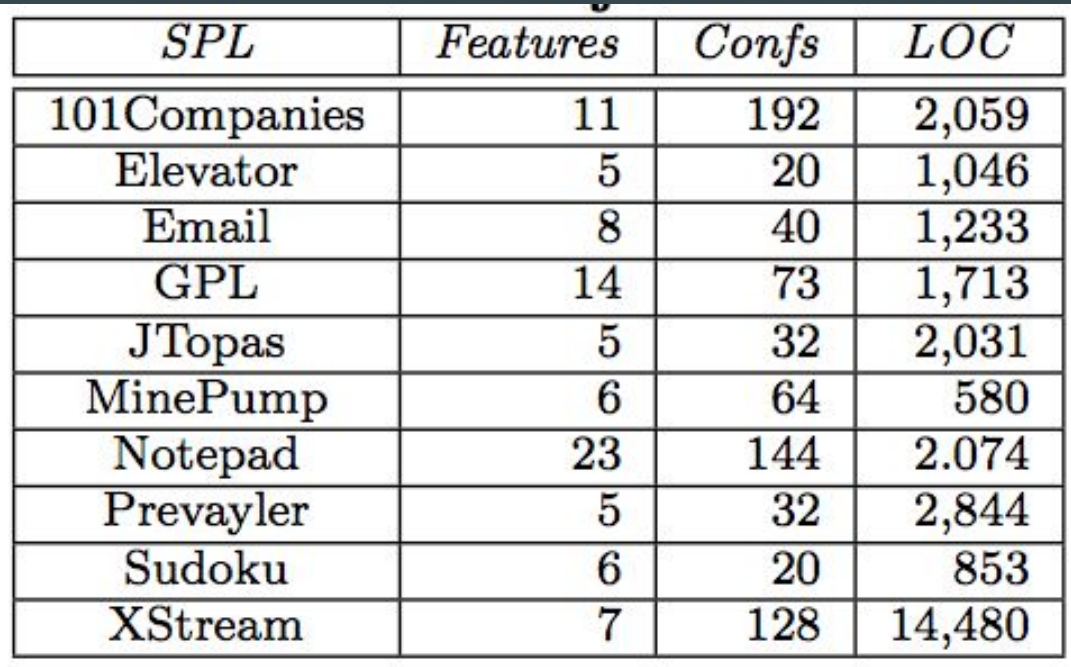

#### Tests done on subjects

# LOW : optimistic

MED : average

HIGH : pessimistic

# Comparable Techniques

NewJVM - spawns a new JVM for each distinct run. Each test run executes one valid configuration

ReuseJVM - uses the same JVM across several runs. Reset function is required.

SRA (Static Reachable Analysis) - performs reachability analysis, control-flow and data-flow analyses to statistically figure out which configurations are reachable from a given test

# RQ1: Efficiency

How does SPLat's efficiency compare with alternative techniques for analyzing SPL tests?

- Tests show that reusing JVM is about 50% faster than starting up a new JVM every time
- In comparison to SRA
	- Uses less configurations because SRA is conservative
	- SPL Overhead < SRA Overhead (by a lot)
	- SPL IdealTime < SRA Time

# RQ2: Overhead

#### What is the overhead of SPLat?

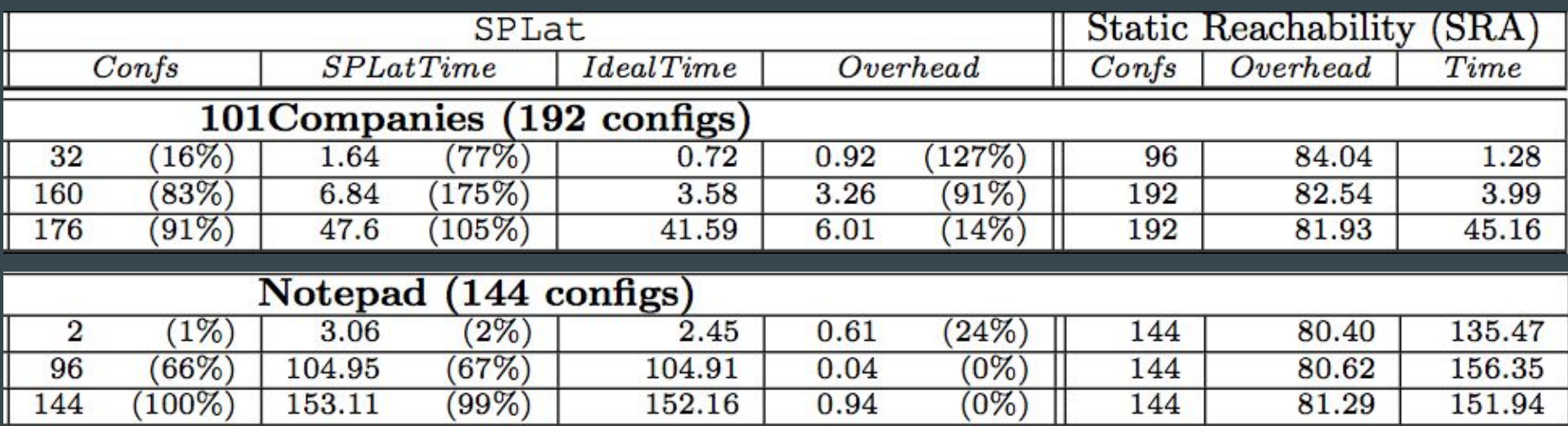

Large overhead for short-running tests Small overhead for long-running tests

### RQ2: Overhead

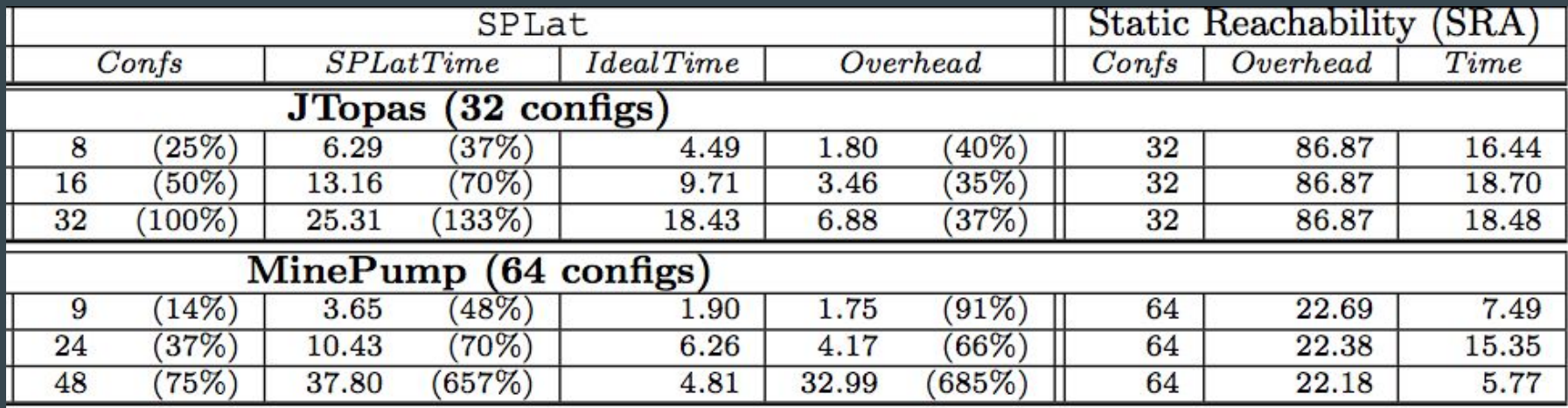

JTopas: Feature variables are accessed many times because they are accessed within the tokenizing loop

MinePump: Test subject is small (580 LOC)

# RQ3: Scalability

Does SPLat scale to real code?

# GROUPON

- Groupon PWA is the codebase that powers the whole website
- **●** Frameworks for testing: Rspec, Cucumber, Selenium, and Jasmine
- SPLat was implemented to Ruby on Rails to apply it to Groupon PWA
- Reset functions already implemented
- Highly configurable (170 feature variables)
- Set limit to configurations to 16

Does scale to real code. The implementation effort and the number of configurations for SPLat in real tests is relatively low.

# RQ3: Scalability

Most real tests indeed cover a small number of configurations.

#### Reachable Configurations

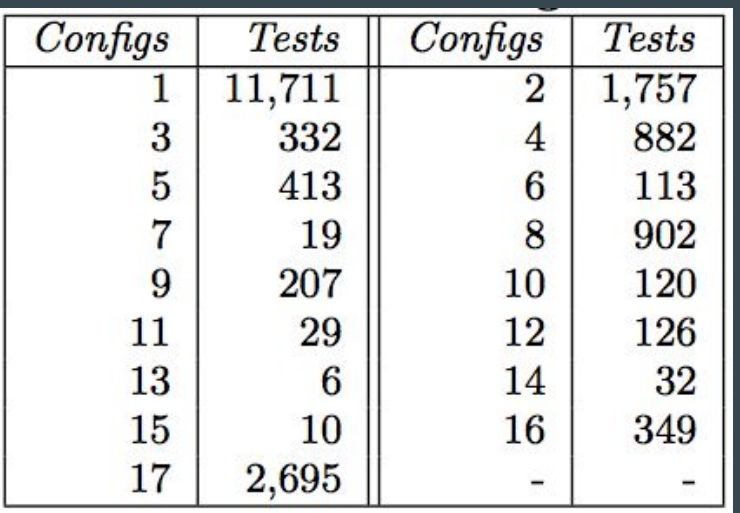

#### Accessed Features

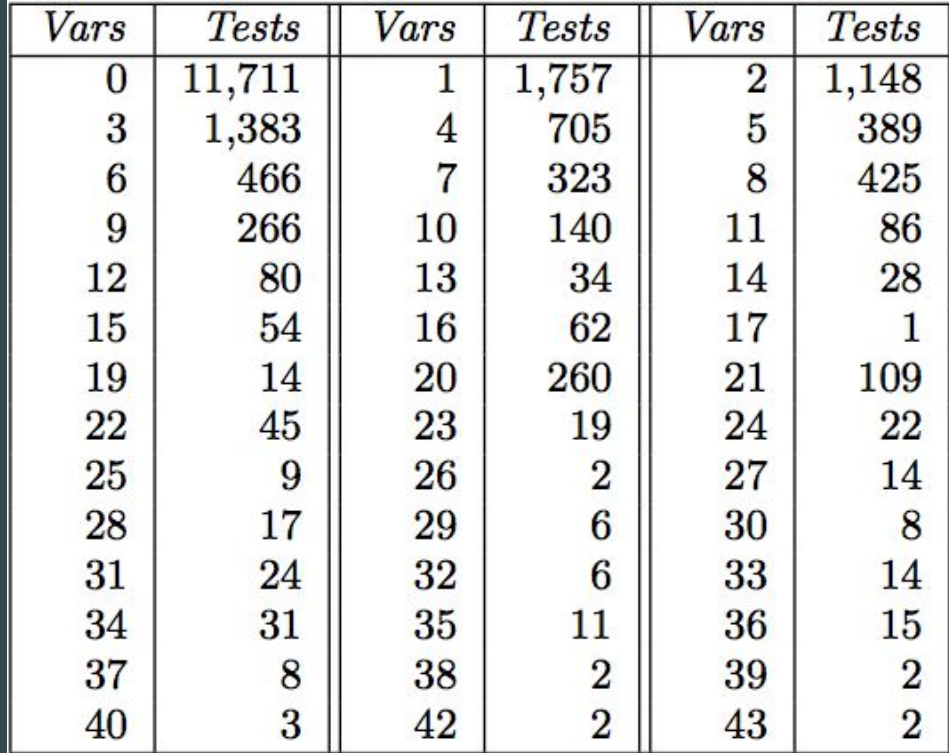

#### How can effective can applying this in industry be?

How can effective can applying this in industry be?

Groupon example shows the technique scales to large SPLs, however the results do not take into account the cost of writing the reset function (as one already existed in study)

How difficult is it to implement SPLat compared to current techniques of testing SPLs

How difficult is it to implement SPLat compared to current techniques of testing SPLs

The authors provided two implementations, a Java one that built on top of Korat that integrated a SAT solver, and a Ruby on Rails implementation that didn't use a feature model or SAT solver (treated all configurations as valid).

Can we use SPLat on SPLs with more than just boolean features?

Can we use SPLat on SPLs with more than just boolean features?

Could represent ternary as boolean (just more possible configurations states)

Does this solve the SAT problem?

Does this solve the SAT problem?

No, uses heuristic solver, not deterministic polynomial time algorithm

How is SPLat different from Korat?

How is SPLat different from Korat?

Korat encodes a precondition for running the configurable system, which must be accounted for.